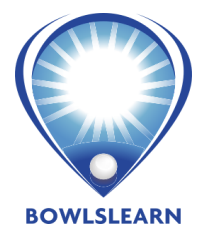

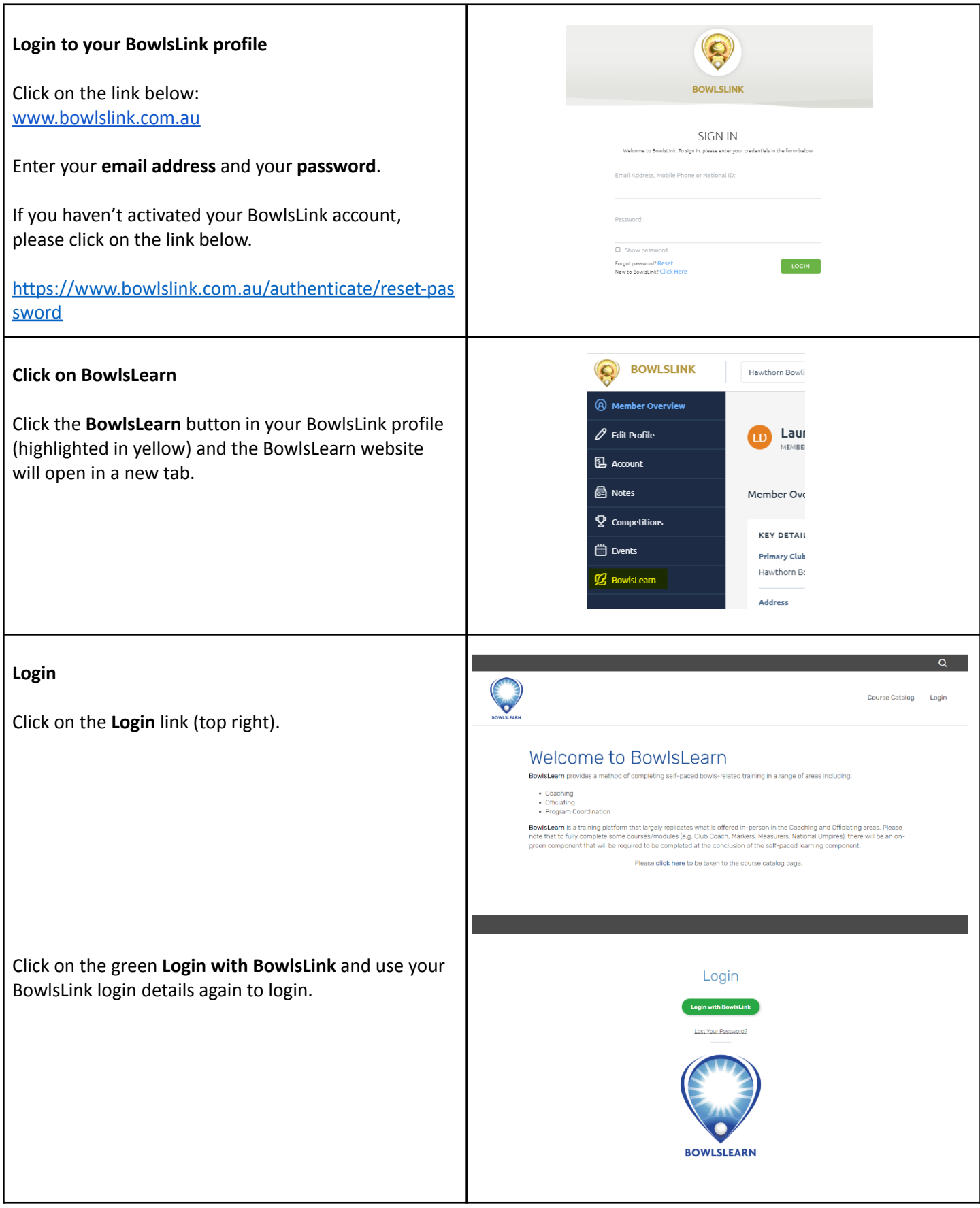

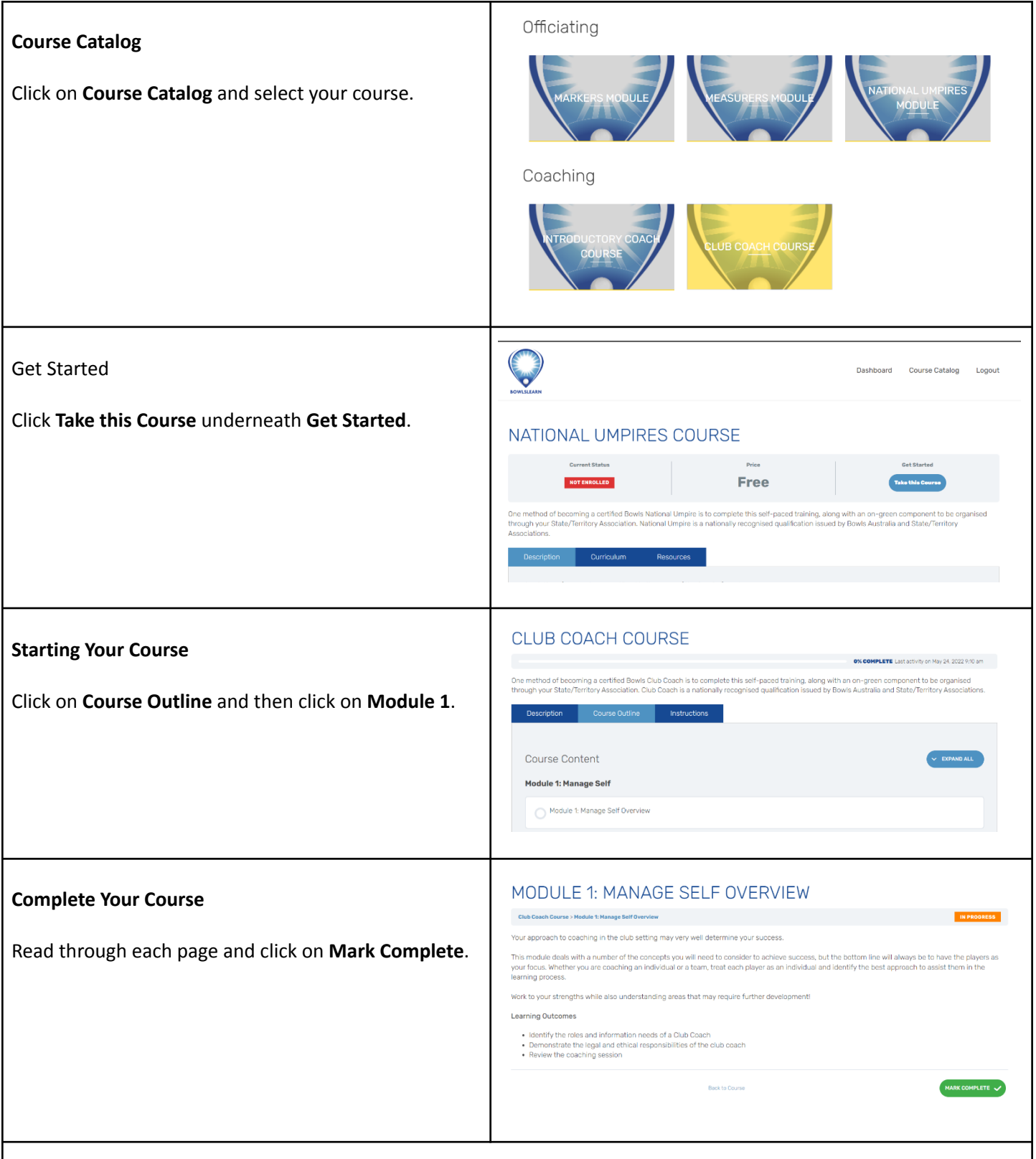

- Contact Matt Ottobre at Bowls Victoria if you have any questions.
- You don't need to complete the course all at once, you can always logout and login back in. The course will remember what you have completed.
- Once you have completed the course and obtained 100% on the final quiz you will be able to download a certificate or qualify to complete the on-green training component.